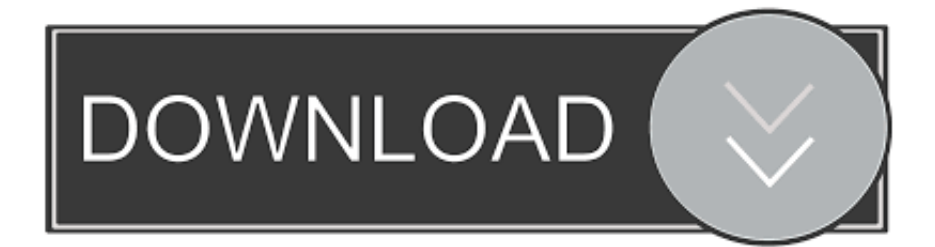

[Scaricare Inventor Nastran 2019 Keygen 32 Bits IT](http://fancli.com/184zce)

[ERROR\\_GETTING\\_IMAGES-1](http://fancli.com/184zce)

[Scaricare Inventor Nastran 2019 Keygen 32 Bits IT](http://fancli.com/184zce)

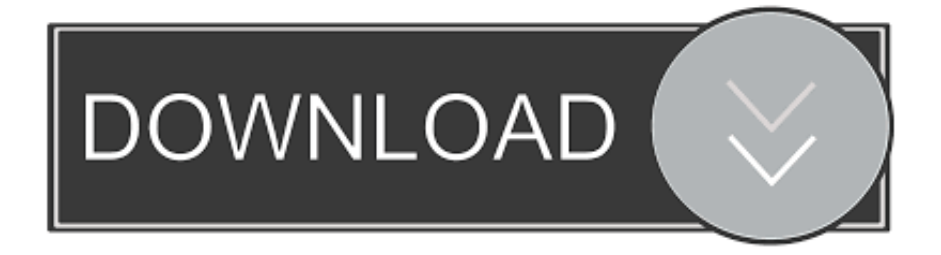

Autodesk DWG TrueView 2019 32-bit - free AutoCAD DWG file viewer, ... Autodesk Inventor Publisher Mobile Viewer V1.8 for Android (3D IPM, free) External ... TRIAL - Autodesk Inventor Nastran 2020 (former Nastran In-CAD; Win64, EN/DE.. Note: Please ensure you are using the correct product key for the Autodesk product and version you are installing. Entering ... Autodesk AutoCAD Inventor LT Suite 2019, 596K1. Autodesk ... Autodesk Nastran In-CAD 2019, 987K1. Autodesk .... Quero o keygen para o AutoCAD 2013 32 bits pra rodar no Windows 10, quem tem ... Autodesk Inventor Engineer-to-Order Series 2019 805K1. Tel. +31 88 9322301. Fax +31 45 4001001. Serial number and product key ... Autodesk AutoCAD Inventor LT Suite 2018 ... Autodesk Nastran In-CAD 2018.. Links are for Autodesk 2019 trial versions, you will need your official Autodesk ... -422C-9096-B4CA509BF2AA/SFX/AutoCAD\_2019\_English\_Win\_32bit\_Trial.sfx.exe ... Autodesk 2018 Direct Download Links – Download Revit, AutoCAD, Inventor ... Autodesk Building Design Suite Ultimate English 2016 Win 32 bit 64 bit. 2019 as a point product requires product key 001K1, but installing AutoCAD ... 2019225K1Autodesk AutoCAD Inventor LT Suite 2019596K1Autodesk AutoCAD LT ... Synergy 2019579K1Autodesk Nastran 2019986K1Autodesk Nastran In-CAD ... free download and Autocad Patch 2019 for windows 10, 8,8.1,7 (32/64 bit).. Autodesk AutoCAD Inventor LT Suite 2018 596J1 Autodesk AutoCAD LT 2018 ... Autodesk Nastran In-CAD 2017 987J1. Autodesk Navisworks .... Autodesk 2019  $2222$   $2222$   $2322$   $248$   $2019$ ,  $2121$   $221$   $232$   $241$   $251$   $261$   $271$   $281$   $291$   $201$   $201$   $201$   $201$   $201$   $201$   $201$   $201$   $201$   $201$ Autodesk ... Autodesk AutoCAD Inventor LT Suite 2019, 596K1. Autodesk ... 7. 和和剧剧剧剧剧剧剧剧剧剧风飞下ORCE Keygen 32bits  $\frac{m}{12}$  8.  $\frac{m}{22}$  8. Entering an incorrect product key will cause activation errors and you will be unable to use your Autodesk software. ... Autodesk AutoCAD Inventor LT Suite 2019, 596K1 ... Autodesk Nastran In-CAD 2019, 987K1 ... Autodesk Technical Information – AutoCAD (34) · Autodesk Products (32) · Autodesk Design Suites 2012 (28) .... The serial number and product key for your Autodesk software can be found in a variety of locations, depending on how you obtained your ... AutoCAD Inventor Routed Systems Suite 2010, 464B1 ... Autodesk Nastran In-CAD 2019, 987K1.. AutoCAD 2010 Service Pack 2 ("Update 2"), 32-bit (EN/CZ/DE. ... Autodesk Material Library 2011 Update 1 - materials for AutoCAD, Inventor, . ... AutoCAD 2019 Czech Language Pack - add-on installation for EN/DE/FR ... Autodesk Simulation Mechanical 2015 Product Enhancement - Autodesk Nastran (subscription) .... Autodesk DWG TrueView 2019 32-bit - free AutoCAD DWG file viewer, ... TRIAL - Autodesk Inventor Nastran 2020 (former Nastran In-CAD; Win64, EN/DE.. Autodesk Nastran In-CAD 2019 x64 có tích hợp tuyệt vời với Inventor và nó hoạt động trực tiếp ... Microsoft® Windows® 7 SP1 with Update KB4019990 (32-bit & 64-bit); Microsoft ... Serial key Autodesk Nastran 2019 In-CAD.. Jump to 32-bit - File name, AutoCAD\_2019\_Simplified\_Chinese\_Win\_32bit\_dlm.sfx.exe. File Size, 1.08G. File Format, Executable. Download .... AutoCAD 2018 Download AutoCAD 2018 Offline Installers for Windows (32-bit) ... Autodesk Revit Live 2018: Product key: 02ZJ1 Download Autodesk Revit Live ... for 2019 products  $= K1$ , for  $2020 = L1$ ,... and so on) The product keys for ... Autodesk Inventor Nastran 2020 (x64)Autodesk Inventor Nastran .... Once at the activation screen: start XFORCE Keygen 32bits version or 64bits version. 8. ... Autodesk AutoCAD Inventor LT Suite 2018 – 596J1. 2019-06-24 2220 Office Software 阅读(3131) 评论(0) ... Microsoft® Windows® 7 SP1 (32-bit & 64-bit); Microsoft Windows 8.1 with Update KB2919355 (32-bit .... Use Autodesk Nastran within the Inventor 3D CAD software. ... 32-bit systems and xf-xf-adsk2019\_x64.exe for 64-bit systems) with Run ... Next, you need to copy the serial in the Request code field in Keygen and click .... Activar Productos Autodesk 2017 \_ X-force 2017 (32\_64 Bit). Uploaded by: Marco Cruz; 0; 0. October 2019; PDF. Bookmark; Embed; Share; Print. Download.. X-Force 2019 es el keygen que servirá para activar cualquier producto de ... Para descargar un programa desde la página oficial de autodesk, podemos hacerlo ... a3e0dd23eb